# **TextCritical.net - Bug #2558**

Task # 2434 (Closed): Update the web-server

# **admin page doesn't show up**

12/31/2019 07:32 AM - Luke Murphey

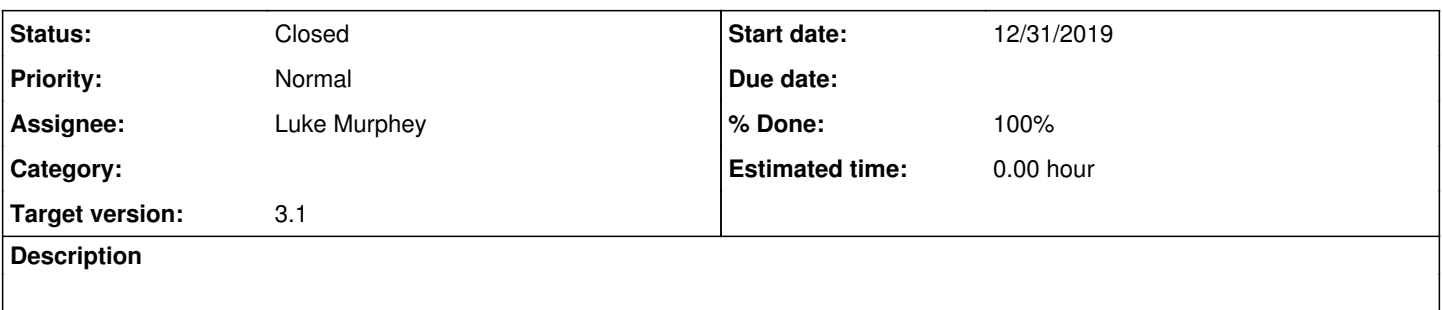

#### **Associated revisions**

## **Revision 1008 - 01/01/2020 01:59 AM - luke.murphey**

Adding logging of failure to load version info

Reference #2558

#### **History**

### **#1 - 12/31/2019 07:50 AM - Luke Murphey**

#### **Obs:**

- This works on my local host.
- This doesn't work even when proxying via SSH
- The version number is missing on the admin page

#### **Qs:**

- What does w3m see when browsing locally? Nothing
- What does Firefox see when browsing locally? Doesn't work
- Is the localhost on a different range? Server: 172.17.0.3
- Are their any error messages?

```
OSError: [Errno 2] No such file or directory: '/usr/src/app/var/cache/tmpGfsjmy'
root@a76721f997a8:/usr/src/app/var/log# tail app.log
       num = len(clone)
  File "/usr/local/lib/python2.7/site-packages/django/db/models/query.py", line 232, in len
    self. fetch all()
    File "/usr/local/lib/python2.7/site-packages/django/db/models/query.py", line 1121, in _fetch_all
    self. result cache = list(self. iterable class(self))
  File "/usr/local/lib/python2.7/site-packages/django/db/models/query.py", line 53, in _iter_
        results = compiler.execute_sql(chunked_fetch=self.chunked_fetch)
    File "/usr/local/lib/python2.7/site-packages/django/db/models/sql/compiler.py", line 899, in execute_sql
        raise original_exception
OperationalError: no such table: django_session
root@a76721f997a8:/usr/src/app/var/log# tail app.log
        return self.render(context)
    File "/usr/local/lib/python2.7/site-packages/django/templatetags/cache.py", line 49, in render
        fragment_cache.set(cache_key, value, expire_time)
    File "/usr/local/lib/python2.7/site-packages/django/core/cache/backends/filebased.py", line 51, in set
        fd, tmp_path = tempfile.mkstemp(dir=self._dir)
    File "/usr/local/lib/python2.7/tempfile.py", line 314, in mkstemp
        return _mkstemp_inner(dir, prefix, suffix, flags)
  File "/usr/local/lib/python2.7/tempfile.py", line 244, in _mkstemp_inner
       fd = _os.open(file, flags, 0600)
OSError: [Errno 2] No such file or directory: '/usr/src/app/var/cache/tmpT3SlD_'
root@a76721f997a8:/usr/src/app/var/log# tail -n 100 app.log
```

```
  File "/usr/local/lib/python2.7/site-packages/django/template/base.py", line 990, in render
    bit = node.render_annotated(context)
    File "/usr/local/lib/python2.7/site-packages/django/template/base.py", line 957, in render_annotated
        return self.render(context)
  File "/usr/local/lib/python2.7/site-packages/django/template/loader_tags.py", line 177, in render
        return compiled_parent._render(context)
    File "/usr/local/lib/python2.7/site-packages/django/template/base.py", line 199, in _render
        return self.nodelist.render(context)
    File "/usr/local/lib/python2.7/site-packages/django/template/base.py", line 990, in render
        bit = node.render_annotated(context)
    File "/usr/local/lib/python2.7/site-packages/django/template/base.py", line 957, in render_annotated
        return self.render(context)
    File "/usr/local/lib/python2.7/site-packages/django/template/loader_tags.py", line 72, in render
        result = block.nodelist.render(context)
    File "/usr/local/lib/python2.7/site-packages/django/template/base.py", line 990, in render
    bit = node.render_annotated(context)
    File "/usr/local/lib/python2.7/site-packages/django/template/base.py", line 957, in render_annotated
        return self.render(context)
    File "/usr/local/lib/python2.7/site-packages/django/template/defaulttags.py", line 529, in render
        return self.nodelist.render(context)
    File "/usr/local/lib/python2.7/site-packages/django/template/base.py", line 990, in render
    bit = node.render_annotated(context)
    File "/usr/local/lib/python2.7/site-packages/django/template/base.py", line 957, in render_annotated
        return self.render(context)
    File "/usr/local/lib/python2.7/site-packages/django/templatetags/cache.py", line 49, in render
        fragment_cache.set(cache_key, value, expire_time)
    File "/usr/local/lib/python2.7/site-packages/django/core/cache/backends/filebased.py", line 51, in set
    fd, tmp path = tempfile.mkstemp(dir=self. dir)
    File "/usr/local/lib/python2.7/tempfile.py", line 314, in mkstemp
        return _mkstemp_inner(dir, prefix, suffix, flags)
    File "/usr/local/lib/python2.7/tempfile.py", line 244, in _mkstemp_inner
        fd = _os.open(file, flags, 0600)
OSError: [Errno 2] No such file or directory: '/usr/src/app/var/cache/tmpT3SlD_'
2019-12-31 20:33:44,091 [ERROR] django.request: Internal Server Error: /work/scytha
Traceback (most recent call last):
    File "/usr/local/lib/python2.7/site-packages/django/core/handlers/exception.py", line 41, in inner
        response = get_response(request)
    File "/usr/local/lib/python2.7/site-packages/django/core/handlers/base.py", line 249, in _legacy_get_res
ponse
        response = self._get_response(request)
    File "/usr/local/lib/python2.7/site-packages/django/core/handlers/base.py", line 187, in _get_response
        response = self.process_exception_by_middleware(e, request)
    File "/usr/local/lib/python2.7/site-packages/django/core/handlers/base.py", line 185, in _get_response
        response = wrapped_callback(request, *callback_args, **callback_kwargs)
  File "/usr/src/app/reader/shortcuts/__init__.py", line 423, in return_cached_page_if_ajax
    result = fn (*args, **kwargs)
  File "/usr/src/app/reader/shortcuts/_init_.py", line 359, in ajax_switch
        return fn(*args, **kwargs)
    File "/usr/src/app/reader/views.py", line 580, in read_work
        RequestContext(request))
    File "/usr/local/lib/python2.7/site-packages/django/shortcuts.py", line 30, in render
        content = loader.render_to_string(template_name, context, request, using=using)
  File "/usr/local/lib/python2.7/site-packages/django/template/loader.py", line 68, in render_to_string
        return template.render(context, request)
    File "/usr/local/lib/python2.7/site-packages/django/template/backends/django.py", line 66, in render
        return self.template.render(context)
    File "/usr/local/lib/python2.7/site-packages/django/template/base.py", line 207, in render
        return self._render(context)
    File "/usr/local/lib/python2.7/site-packages/django/template/base.py", line 199, in _render
        return self.nodelist.render(context)
    File "/usr/local/lib/python2.7/site-packages/django/template/base.py", line 990, in render
    bit = node.render_annotated(context)
    File "/usr/local/lib/python2.7/site-packages/django/template/base.py", line 957, in render_annotated
        return self.render(context)
    File "/usr/local/lib/python2.7/site-packages/django/template/loader_tags.py", line 177, in render
        return compiled_parent._render(context)
    File "/usr/local/lib/python2.7/site-packages/django/template/base.py", line 199, in _render
        return self.nodelist.render(context)
    File "/usr/local/lib/python2.7/site-packages/django/template/base.py", line 990, in render
    bit = node.render annotated(context)
    File "/usr/local/lib/python2.7/site-packages/django/template/base.py", line 957, in render_annotated
        return self.render(context)
    File "/usr/local/lib/python2.7/site-packages/django/template/loader_tags.py", line 177, in render
        return compiled_parent._render(context)
```

```
  File "/usr/local/lib/python2.7/site-packages/django/template/base.py", line 199, in _render
```

```
    return self.nodelist.render(context)
    File "/usr/local/lib/python2.7/site-packages/django/template/base.py", line 990, in render
        bit = node.render_annotated(context)
    File "/usr/local/lib/python2.7/site-packages/django/template/base.py", line 957, in render_annotated
        return self.render(context)
    File "/usr/local/lib/python2.7/site-packages/django/template/loader_tags.py", line 72, in render
        result = block.nodelist.render(context)
    File "/usr/local/lib/python2.7/site-packages/django/template/base.py", line 990, in render
        bit = node.render_annotated(context)
    File "/usr/local/lib/python2.7/site-packages/django/template/base.py", line 957, in render_annotated
        return self.render(context)
    File "/usr/local/lib/python2.7/site-packages/django/template/defaulttags.py", line 529, in render
        return self.nodelist.render(context)
    File "/usr/local/lib/python2.7/site-packages/django/template/base.py", line 990, in render
    bit = node.render_annotated(context)
    File "/usr/local/lib/python2.7/site-packages/django/template/base.py", line 957, in render_annotated
        return self.render(context)
    File "/usr/local/lib/python2.7/site-packages/django/templatetags/cache.py", line 49, in render
        fragment_cache.set(cache_key, value, expire_time)
    File "/usr/local/lib/python2.7/site-packages/django/core/cache/backends/filebased.py", line 51, in set
    fd, tmp_path = tempfile.mkstemp(dir=self._dir)
    File "/usr/local/lib/python2.7/tempfile.py", line 314, in mkstemp
        return _mkstemp_inner(dir, prefix, suffix, flags)
  File "/usr/local/lib/python2.7/tempfile.py", line 244, in _mkstemp_inner
    fd = \text{os.open}(\text{file}, \text{flags}, 0600)OSError: [Errno 2] No such file or directory: '/usr/src/app/var/cache/tmpT3SlD_'
2019-12-31 20:39:12,416 [ERROR] django.request: Internal Server Error: /admin/login/
Traceback (most recent call last):
  File "/usr/local/lib/python2.7/site-packages/django/core/handlers/exception.py", line 41, in inner
        response = get_response(request)
    File "/usr/local/lib/python2.7/site-packages/django/core/handlers/base.py", line 249, in _legacy_get_res
ponse
        response = self._get_response(request)
    File "/usr/local/lib/python2.7/site-packages/django/core/handlers/base.py", line 187, in _get_response
        response = self.process_exception_by_middleware(e, request)
    File "/usr/local/lib/python2.7/site-packages/django/core/handlers/base.py", line 185, in _get_response
        response = wrapped_callback(request, *callback_args, **callback_kwargs)
    File "/usr/local/lib/python2.7/site-packages/django/views/decorators/cache.py", line 57, in _wrapped_vie
w_func
        response = view_func(request, *args, **kwargs)
    File "/usr/local/lib/python2.7/site-packages/django/contrib/admin/sites.py", line 366, in login
        if request.method == 'GET' and self.has_permission(request):
    File "/usr/local/lib/python2.7/site-packages/django/contrib/admin/sites.py", line 187, in has_permission
        return request.user.is_active and request.user.is_staff
    File "/usr/local/lib/python2.7/site-packages/django/utils/functional.py", line 238, in inner
        self._setup()
  File "/usr/local/lib/python2.7/site-packages/django/utils/functional.py", line 386, in _setup
        self._wrapped = self._setupfunc()
  File "/usr/local/lib/python2.7/site-packages/django/contrib/auth/middleware.py", line 24, in <lambda>
        request.user = SimpleLazyObject(lambda: get_user(request))
    File "/usr/local/lib/python2.7/site-packages/django/contrib/auth/middleware.py", line 12, in get_user
        request._cached_user = auth.get_user(request)
  File "/usr/local/lib/python2.7/site-packages/django/contrib/auth/_init_.py", line 211, in get_user
        user_id = _get_user_session_key(request)
    File "/usr/local/lib/python2.7/site-packages/django/contrib/auth/__init__.py", line 61, in _get_user_ses
sion_key
        return get_user_model()._meta.pk.to_python(request.session[SESSION_KEY])
    File "/usr/local/lib/python2.7/site-packages/django/contrib/sessions/backends/base.py", line 57, in __ge
titem__
        return self._session[key]
    File "/usr/local/lib/python2.7/site-packages/django/contrib/sessions/backends/base.py", line 207, in _ge
t_session
        self._session_cache = self.load()
    File "/usr/local/lib/python2.7/site-packages/django/contrib/sessions/backends/db.py", line 35, in load
        expire_date__gt=timezone.now()
    File "/usr/local/lib/python2.7/site-packages/django/db/models/manager.py", line 85, in manager_method
        return getattr(self.get_queryset(), name)(*args, **kwargs)
    File "/usr/local/lib/python2.7/site-packages/django/db/models/query.py", line 374, in get
   num = len(clone)File "/usr/local/lib/python2.7/site-packages/django/db/models/query.py", line 232, in _len_
    self. fetch all()
    File "/usr/local/lib/python2.7/site-packages/django/db/models/query.py", line 1121, in _fetch_all
```
self.\_result\_cache = list(self.\_iterable\_class(self))

```
File "/usr/local/lib/python2.7/site-packages/django/db/models/query.py", line 53, in _iter_
        results = compiler.execute_sql(chunked_fetch=self.chunked_fetch)
    File "/usr/local/lib/python2.7/site-packages/django/db/models/sql/compiler.py", line 899, in execute_sql
        raise original_exception
OperationalError: no such table: django_session
```
### Does the session table exist?

#### **Possible Fixes:**

- The django IP filter setting is preventing it from working
- The context processor is failing
- Run migration
	- python manage.py migrate --database=default
	- $\circ$  Remade superuser, this worked

#### **#2 - 12/31/2019 06:37 PM - Luke Murphey**

I updated the build and now it doesn't work locally.

### **#3 - 12/31/2019 06:52 PM - Luke Murphey**

*- Status changed from New to In Progress*

### **#4 - 01/01/2020 02:11 AM - Luke Murphey**

- *Status changed from In Progress to Closed*
- *% Done changed from 0 to 100*

Still doesn't work online.

### **#5 - 01/01/2020 02:11 AM - Luke Murphey**

- *Status changed from Closed to In Progress*
- *% Done changed from 100 to 50*

### **#6 - 01/01/2020 02:55 AM - Luke Murphey**

- *Status changed from In Progress to Closed*
- *% Done changed from 50 to 100*